**Inscripciones en Secretaria de Investigación y Posgrado Hasta 11/03/22**

**Arancel:** \$2000 estudiantes de postgrado y docentes de la UNPSJB; \$3000 no vinculados. Gratis para inscriptos en las Jornadas Nacionales de Ciencias del Mar

**Lugar de Dictado:**

**Centro Cultural Comodoro Rivadavia**

**Carga horaria: 30 hs**

**Aprobado por resolución DFCNyCS 722/21**

**Docente: Dr. D. Galván (Cenpat-Conicet)**

**Coordinador: Dr. M. Varisco (Conicet-UNPSJB)**

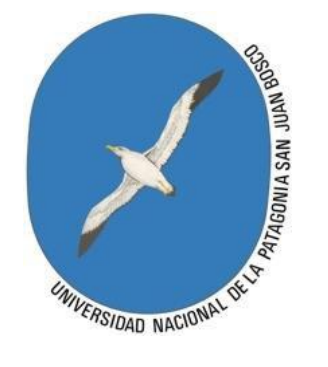

# **Informes e inscripciones**

Facultad de Ciencias Naturales y Ciencias de la Salud Universidad Nacional de la Patagonia San Juan Bosco

> Email: [seip@unpata.edu.ar](mailto:seip@unpata.edu.ar) Web: [www.fcn.unp.edu.ar](http://www.fcn.unp.edu.ar/)

> Teléfono: (0297) 4550339 Ciudad Universitaria - Km 4 Ruta Provincial Nro. 1 Segundo Piso

> > **Comodoro Rivadavia Provincia del Chubut República Argentina**

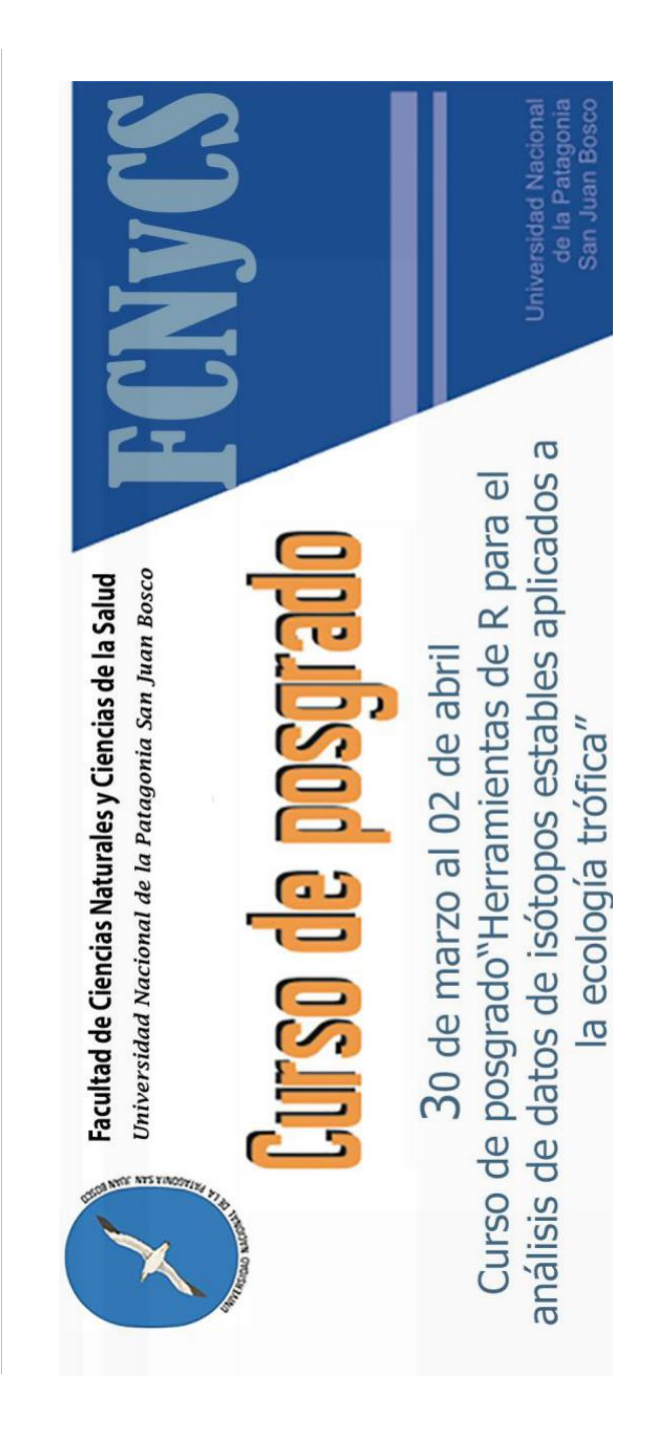

### **OBJETIVOS**

Entender el concepto de "modelo de mezcla" y los supuestos de estos modelos.

Identificar las fuentes de variación controlada y de incertidumbre en los conjuntos de datos de isótopos estables recolectados para contestar preguntas de ecología trófica.

Entender el aporte y las limitaciones de los cálculos de Nivel Trófico derivados de datos de isótopos estables con una o dos líneas de base.

Entender el aporte y las limitaciones de los cálculos de composición dietaria derivados de datos de isótopos estables.

Entender el aporte y las limitaciones de incluir covariables fijas y/o aleatorias en los cálculos de composición dietaria derivados de datos de isótopos estables y realizar una correcta selección del mejor modelo.

Ganar experiencia y confianza en la utilización del software estadístico R y en particular de los paquetes "tRophicPostion" y "MisSIAR".

## **CONTENIDOS MÍNIMOS**

Conceptos básicos del uso de análisis de datos de isótopos estables aplicados a la ecología trófica. líneas de base. Fuentes de variación controlada y de incertidumbre en los conjuntos de datos isotópicos. Los modelos de mezcla y sus supuestos. Resolución de los modelos de mezcla mediante estadística bayesiana. Cálculos de composición dietaria incluyendo covariables fijas y/o aleatorias.

Cálculo del Nivel Trófico de un consumidor utilizando una o dos Funciones de los paquetes "tRophicPostion" y "MisSIAR". Se espera que el alumno tenga conocimiento básicos del uso del software estadístico R.

### **PROGRAMA ANALÍTICO**

I- ¿Porqué son útiles los análisis de datos de isótopos estables para responder preguntas relacionadas con la ecología trófica de los organismos? Fuentes de variación controladas y no controladas inherentes a la técnica, a la biología y ecología de los organismos y al diseño experimental utilizado.

II- ¿Qué es un modelo de mezcla y cuáles son sus supuestos? Resolución de los modelos de mezcla con métodos bayesianos. Prueba del supuesto de "Punto dentro del polígono". Trabajo con datos reales.

III- ¿Por qué usar el paquete MixSiar? Manejo de las fuentes de variabilidad. Selección de la estructura de error. Cómo y cuándo agrupar presas. Cómo y cuándo incluir información previa. Cómo y cuándo incluir covariables fijas y /o aleatorias y realizar una correcta selección del mejor modelo. Trabajo con datos reales.

IV- ¿Por qué usar el paquete tRophicPosition? Manejo de las fuentes de variabilidad con énfasis en los valores de enriquecimiento trófico. Cálculo conjunto del Nivel Trófico con dos líneas de base y del aporte porcentual de cada una de ellas. Trabajo con datos reales.

V- Análisis de casos reales aportados por los estudiantes.

#### **DESTINATARIOS DEL CURSO**

Graduados de carreras con formación en Ciencias Naturales, o afines y con interés en la ecología trófica.

#### **MODALIDAD DE DICTADO**

Teórico-práctico con modalidad presencial y trabajo asincrónico

### **EVALUACIÓN**

Cumplimiento del 100% de las actividades asincrónicas. Trabajo práctico con casos o datos reales, exposición del mismo.

Asistencia 80%.

- **Número de vacantes: 20**
- **Mínimo: 6**
- **Máximo: 20**

**Fechas presenciales: miércoles 30 de marzo, viernes 1 de abril y sábado 2 de abril (por la mañana)**

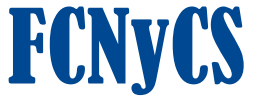